## How To Remove Background Items In Photoshop Elements 10 >>>CLICK HERE<<<

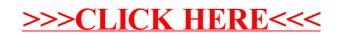